# Dicero **MAGAZIN FÜR POLITISCHE KULTUR**

Nur

**15 E!** 

#### Startseite

- Magazin
- Debatte
- Berliner Republik
- Weltbühne
- Salon
- Kapital

#### Online

- Kolumnen
- Netzstücke
- Leinwand
- Politische Videos
- Bildergalerien

#### Medien im Blick

- Titelseiten
- Presse-Rundschau
- Alle Ausgaben
- Archiv
- Autoren
- Abonnement und Service

#### Verlag

- Anzeigen/Media
- Presse
- Stellenangebote
- Impressum

#### Suche:

# Newsletter abonnieren:

**XXX** 

**Ihre Email Adresse >>>>** 

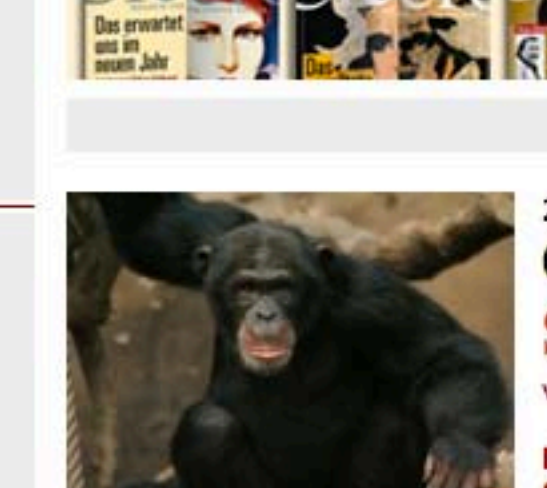

- Wahliahr

Anzelge

# 28.12.2009 Gregor Gysi: Der Schimpanse von Richard Schütze

Der Berliner Zoo hat sich neu gruppiert: Für Cicero Online hat Richard Schütze die zehn wichtigsten Politiker des Landes als Tiere

Hier bestellen!

porträtiert. Diesmal: Greogor Gysi als Schimpanse.

Angela Merkel als Flusspferd Sigmar Gabriel als Stier Guido Westerwelle als Schäferhund Frank-Walter Steinmeier als Eule Karl-Theodor zu Guttenberg als Araber-Hengst Jürgen Trittin als Känguru Wolfgang Schäuble als Habicht Rainer Brüderle als Bär

Sowohl am Boden als auch auf den Bäumen, sucht das Tier nach Nahrung. Besonders hoch hinaus gelangte der Schimpanse "Ham", der 1961 für die Menschen in den Weltraum flog. In der Forschung spielten die hoch intelligenten Affen, die sogar zur Herstellung von Werkzeugen fähig sind, eine große Rolle. Die ersten Versuche und Beobachtungen zur Verhaltensforschung sowie zahlreiche andere Experimente und Untersuchungen wurden an Schimpansen durchgeführt. Ansonsten sind die lebendig-kecken Menschenaffen unterhaltender Bestandteil in den Zoos und im Zirkus. Die Kommunikation der Schimpansen ist ausgefeilt. Zwar können sie nicht sprechen, sie teilen sich jedoch alles Wichtige durch Mimik, Gestik und Verhalten mit.

Schimpansen leben in Gemeinschaften von 20 bis 120 Tieren. Die von den erwachsenen Männchen durchgeführte Jagd hat eine sehr starke soziale, beinahe sozialistische Komponente: Männchen teilen ihre Beute mit den anderen Mitgliedern der Gruppe solidarisch. Trotz aller sozialen Kompetenz: Der Schimpanse steht seit Jahren auf der Roten Liste der existenzbedrohten Tierarten.

#### Abonnieren Sie Wahliahr als **RSS-Feed**

» abonnieren

 $RSS - Fred$ 

 $-Randnotiz$ . **Online exklusiv Aktuelle Ausgabe** 01/2010 » Heftarchiv » Ausgabe bestellen

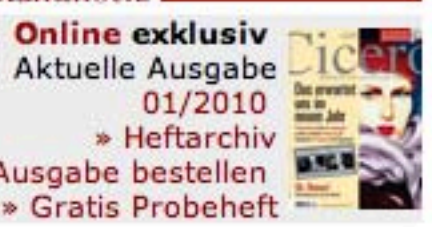

#### **Richard Schütze**

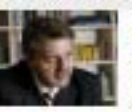

Richard Schütze ist geschäftsführender Gesellschafter der Politik- und Kommunikationsagentur **Richard Schütze Consult** in Berlin. 

### Favoriten der Leser

Allahs Bräute im israelischen Gefängnis » mehr lesen Was machen eigentlich die SPD-Minister<sub>2</sub> » mehr lesen

Wer sich mit der Mafia anlegt... » mehr lesen

#### $\n **Debatre**\n$

Mama, hilf! » mehr lesen

Schwachmaten und **DiPLOmaten**  $\gg$  mehr lesen

Was Kommissar Rex für die Schäferhunde ist, ist "unser Charlie" für die Schimpansen. Seit 1995 turnt das quirlige TV-Äffchen über die Fernsehbildschirme. Besonders der aus der PDS hervorgegangene Teil der Linkspartei könnte wohl ohne weiteres in "unser Gysi" umbenannt werden. Der Fraktionsvorsitzende ist seit der Wende das bei weitem prominenteste Aushängeschild seiner Partei. Gysi vereinigt zwei für Spitzenpolitiker entscheidende Eigenschaften: er ist unterhaltsam und hoch intelligent. Seine Reden sind gewandt, schlitzohrig und schlagfertig. Zusammen mit einer gehörigen Portion Selbstironie konterkariert Gysi so den unbelehrbar eigensinnigen Dogmatismus eines Lafontaines. Die Hilfswerkzeuge der Kommunikation, Gestik und Mimik, sind bei ihm hervorragend ausgeprägt. In Talkrunden zeigt er diese beispielsweise, wenn er durch bedächtige Kopfbewegungen Nachdenklichkeit suggeriert oder bei der spontan wirkenden Präsentation auswendig gelernter Fakten Daumen und Zeigefinger aufeinandergepresst und mit den Händen rudert.

Der ehemalige SED-PDS-Vorsitzende schafft es, mit dem Publikum zu spielen, ohne manipulierend zu wirken, und kann mit seiner Rhetorik im Berliner Polit-Zirkus immer wieder auftrumpfen. Gysi ist von seinem ganzen Wesen her nicht Ideologe, sondern Pragmatiker. So ist der gelernte Rechtsanwalt nicht auf allzu feste Standpunke fixiert, sondern turnt leichtfüßig von Argument zu Argument, schwingt sich lässig von Praxisbeispiel zu Praxisbeispiel. Dass das kapitalistische System vom Sozialwesen der Schimpansen lernen und der Profitjäger an der Börse freiwillig seine Beute mit der Solidargemeinschaft teilen solle, könnte gut und gern aus Gysis Mund kommen. Der Sozialist ist ein Rhetorikgenie, das auf der Roten Liste steht.

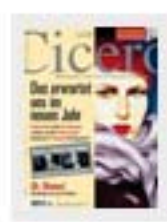

#### **Cicero Online exklusiv**

- Aktuelle Ausgabe 01/2010
- » Heftarchiv
- » Ausgabe bestellen
- » Kostenloses Probeheft

#### $W$  citizente

Wer sich mit der Mafia anlegt... » mehr lesen Wer hat Angst vorm schwarzen Mann? » mehr lesen

#### Berliner Republik -

Die Gegnerin » mehr lesen

Der Arbeiterführer » mehr lesen

#### **Kapital**

Passt auf die Zentralbanken aufl » mehr lesen

Lob der Insolvenz » mehr lesen

#### $-$  Salon

Skandal im Kunstbezirk  $\gg$  mehr lesen "Die Kirche ist ein Märchenpark" » mehr lesen